## **Tema 7: Integrales**

- Integrales indefinidas
	- Definición y propiedades
	- Integrales inmediatas
	- Métodos de integración
		- Cambio de variable
		- Integración por partes
		- Funciones racionales
- Integrales definidas
	- Calculo de áreas

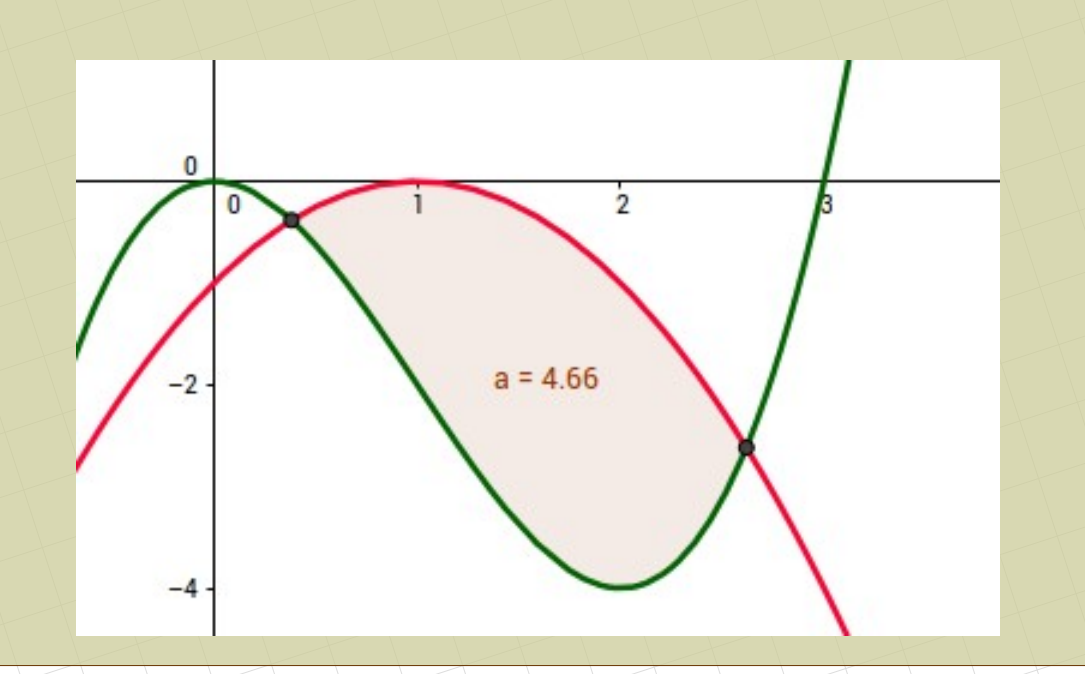

## **1. Integral indefinida**

## 1.1. Derivada y primitiva:

Una función F es primitiva de f si al derivar F se obtiene f  $F$  es primitiva de f :  $F' = f$ 

Ejemplo:

 $x^2$  es primitiva de 2*x* porque  $(x^2)' = 2x$  $x^2$ +5 es primitiva de 2 *x* porque  $(x^2$ +5)' = 2 *x*  $x^2$ +*K* es primitiva de 2*x* 

Hacer una integral de una función es encontrar las primitivas de esa función.

*sen x* es primitiva de cos *x sen*  $x + K$  es primitiva de cos *x* 

∫<sup>2</sup> *<sup>x</sup> dx*=*<sup>x</sup>* 2  $+K$  ∫ cos *x* d*x* = sen *x* + *K* ∫<sup>6</sup> *<sup>x</sup> dx*=<sup>3</sup> *<sup>x</sup>*  $2 + K$ 

Diferencial de x: derivada respecto de x

$$
f(x,y)=2x-4y
$$

No podemos decir f', puesto que hay dos variables. Hay que decir si derivamos sobre la x o sobre la y.

$$
\frac{df}{dx} = 2 \qquad ; \qquad \frac{df}{dy} = -4
$$
\n
$$
g(a, b) = 5a^2 \cdot 3b^3
$$
\n
$$
\frac{dg}{da} = 30b^3 \cdot a \qquad ; \qquad \frac{dg}{db} = 45a^2 \cdot b^2
$$

Con las integrales es igual. Cada una de éstas es diferente:

∫ *xy dx* ∫*xy dy* ∫ *<sup>x</sup> dx* ∫ *<sup>x</sup> dy*

## 1.2. Propiedades

Suma – resta:

$$
\int (f(x) \pm g(x)) dx = \int f(x) dx \pm \int g(x) dx
$$

Producto por un escalar:

$$
\int (a \cdot f(x)) dx = a \cdot \int f(x) dx
$$

Producto – cociente: No hay propiedad

$$
\int (f(x)-g(x)) dx = \int f(x) dx - \int g(x) dx
$$
  

$$
\int \frac{f(x)}{g(x)} dx = \int g(x) dx
$$

## 1.3. Integrales inmediatas

(1)  $\int$  *a dx* = *ax* + *K* (2) ∫*<sup>x</sup>*  $\int^{\infty} dx =$ *x n*+1 *n*+1 <sup>+</sup>*<sup>K</sup>* (si *n*≠−1) ∫*<sup>u</sup>*  $\int u^{\frac{n}{2}}$ *u n*+1 *n*+1 +*K* (si *n*≠−1)  $(3) 1 1$ *x*  $dx = \left(\int \frac{dx}{x}\right) = \ln|x| + K$ 1 *u*  $du = \left(\int \frac{du}{u}\right) = \ln|u| + K$ (4) ∫*<sup>e</sup>*  $\int x^x dx = e^x$ <sup>+</sup>*<sup>K</sup>* ∫*<sup>e</sup>*  $u^u$  *du* =  $e^u$  + *K* (5) ∫*<sup>a</sup>*  $\int^x dx =$  $a^x$ ln *a* <sup>+</sup>*<sup>K</sup>* ∫*<sup>a</sup>*  $^u$ *du*= *a u* ln *a* +*K* (6) ∫*sen <sup>x</sup> dx*=−cos *<sup>x</sup>*+*<sup>K</sup>* ∫*senu du*=−cos *<sup>u</sup>*+*<sup>K</sup>* (7)  $\int \cos x \, dx = \sin x + K$   $\int \cos u \, du = \sin u + K$ (8)  $\int (1+tg^2 x) dx = \int \frac{1}{-1}$  $\cos^2 x$ *dx*<sup>=</sup>∫*sec*  $2^{2}$ *x*  $dx = tg$ *x* + *K*  $\int (1+tg^2u) du = \int \frac{1}{u^2}$ cos 2 *u du*<sup>=</sup>∫*sec*  $2^2 u du = t g u + K$ 

## 1.3. Integrales inmediatas

(9) 
$$
\int \frac{1}{\sqrt{1-x^2}} dx = \arcsin x + K = -\arccos x + K
$$
  

$$
\int \frac{1}{\sqrt{1-u^2}} du = \arcsin u + K = -\arccos u + K
$$

(10) 
$$
\int \frac{1}{1+x^2} dx = \arctg x + K
$$
  $\int \frac{1}{1+u^2} du = \arctg u + K$ 

#### **Ejemplos**

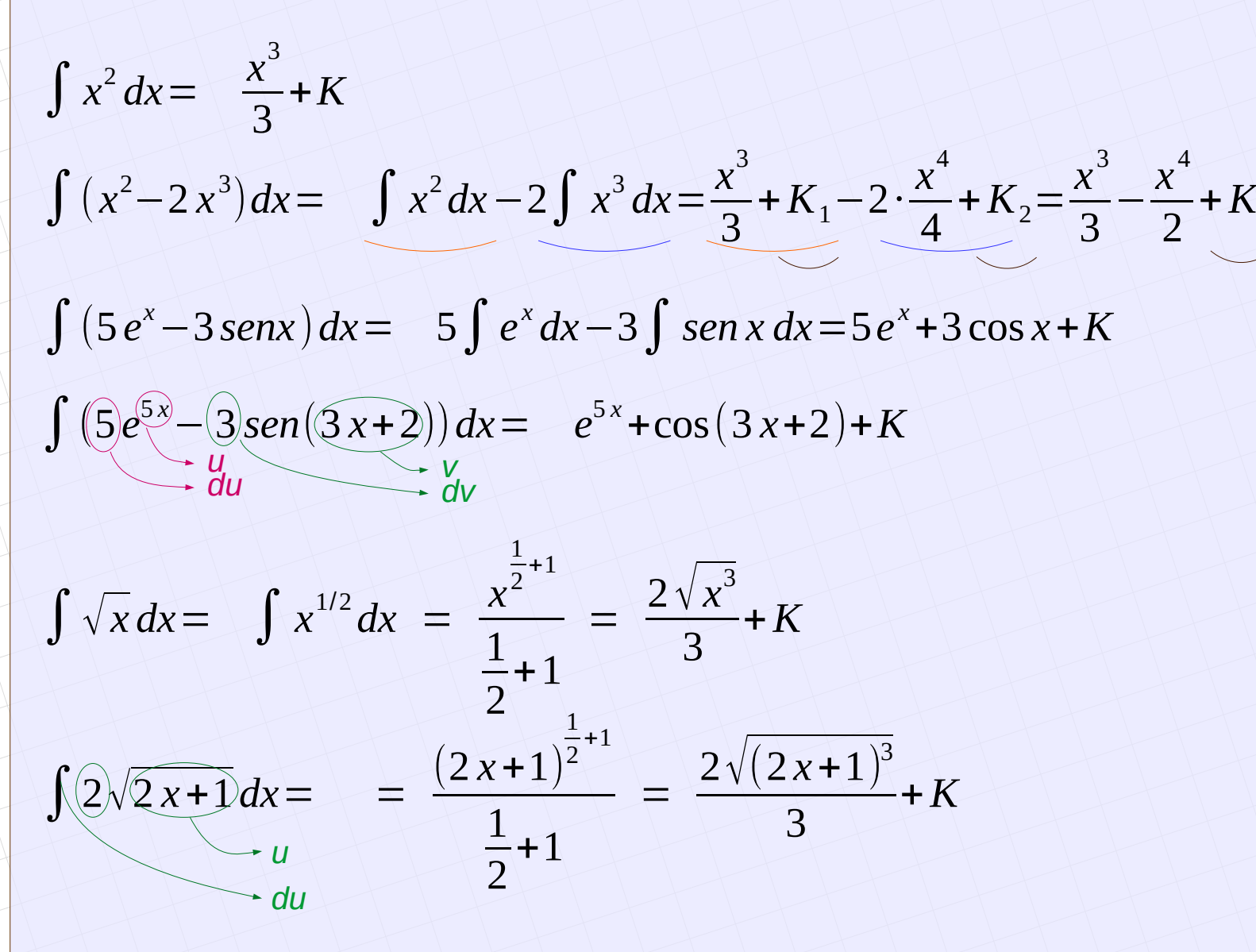

a) 
$$
\int 2x^5 dx
$$
 b)  $\int (3x^3 - 5x + 2) dx$  c)  $\int \sqrt{x^3} dx$   
d)  $\int (2\cos x - 5\cos x) dx$  e)  $\int \frac{1}{\sqrt{x}} dx$  f)  $\int 5\sqrt[3]{x^2} dx$   
g)  $\int \frac{3}{x^4} dx$  h)  $\int (3^x - 1) dx$  i)  $\int \frac{2x^3 + 3}{5} dx$   
j)  $\int (2\sec^2 x - \frac{3}{1+x^2}) dx$  k)  $\int (3+3tg^2 x) dx$ 

## 1.4. Métodos de integración

#### 1.4.1. Cambio de variable

Se sustituye una parte de la función por otra para que quede otra integral más sencilla.

Ejemplos:

a) 
$$
\int 2xe^{x^2+1}dx = e^{x^2+1}+K
$$
 Esto normalmente se hace usando la variable t  
d  

$$
\int 2xe^{x^2+1}dx = \left|\frac{t=x^2+1}{dt=2xdx}\right| = \int e^t dt = e^t+K = e^{x^2+1}+K
$$

b) 
$$
\int \frac{2x+1}{x^2+x-5} dx = \left| \frac{t=x^2+x-5}{dt = (2x+1)dx} \right| = \int \frac{dt}{t} = \ln|t| = \ln|x^2+x-5|+K
$$

c) 
$$
\int \frac{2x}{1+x^4} dx = \left| \frac{t=x^2}{dt=2x dx} \right| = \int \frac{1}{1+t^2} dt = \arctg t = \arctg x^2 + K
$$

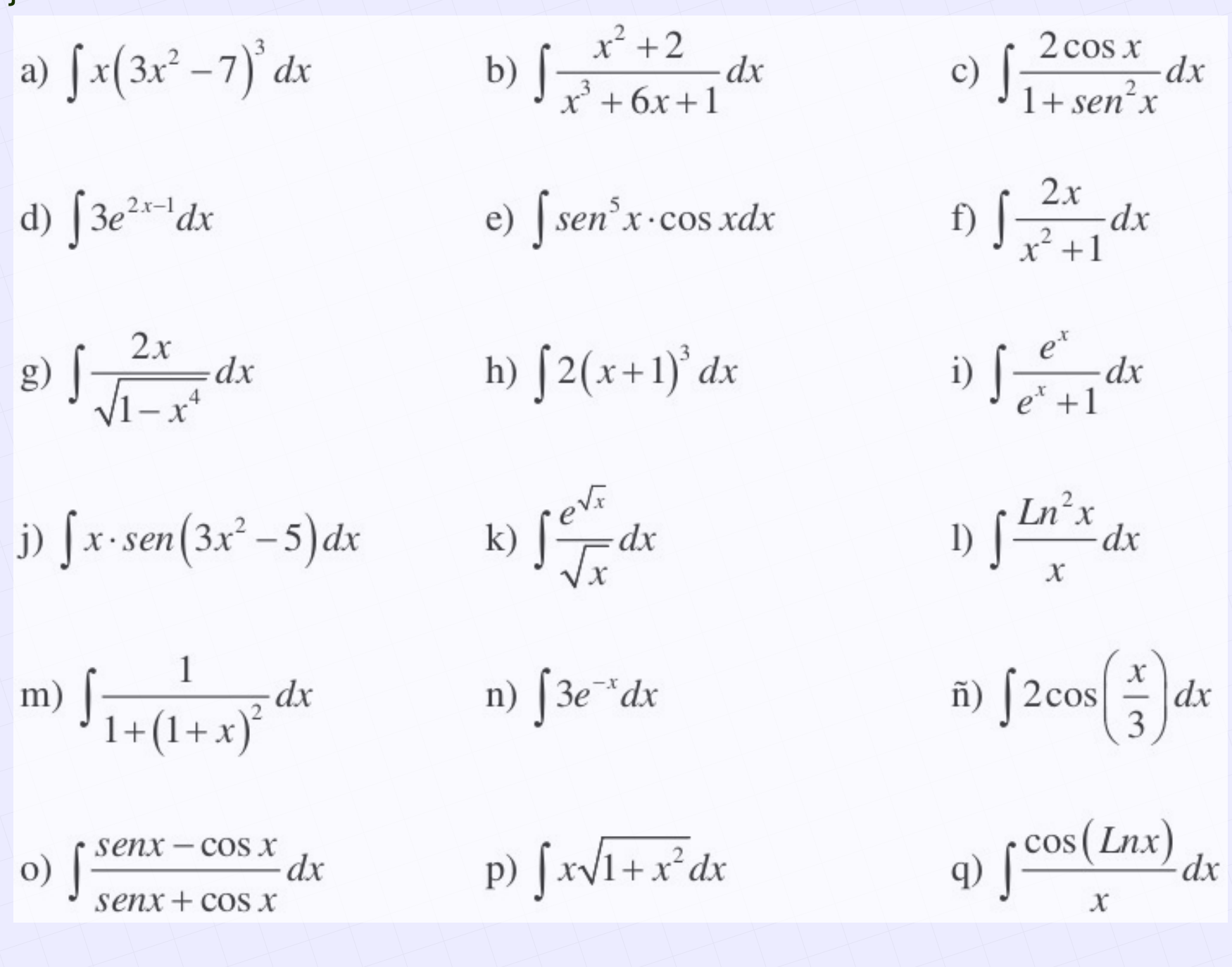

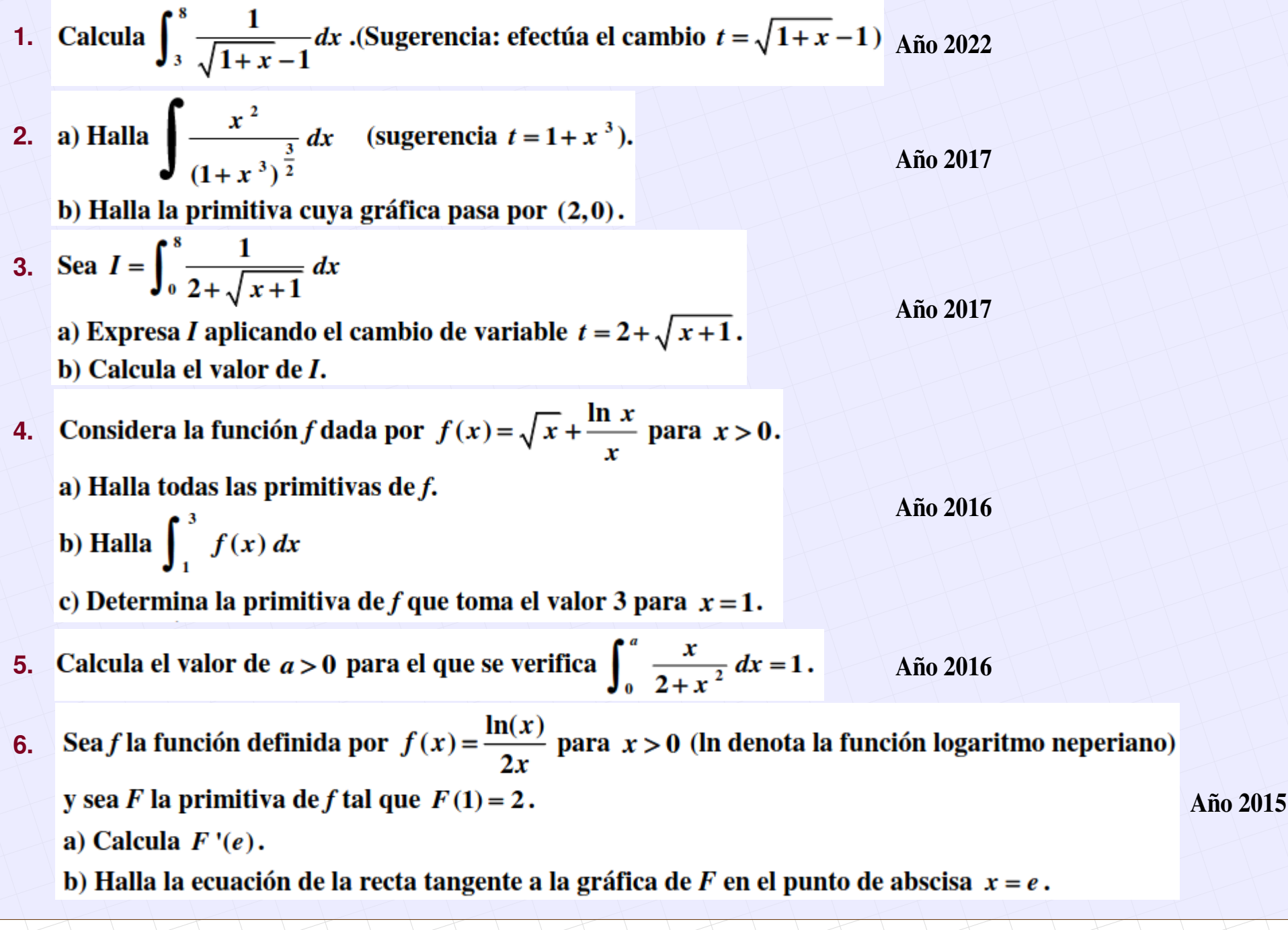

## 1.4. Métodos de integración

#### 1.4.2. Integración por partes

Se puede utilizar cuando hay un producto de funciones:

$$
\int u \cdot dv = u \cdot v - \int v \cdot du
$$

*"Un día vi una vaca vestida de uniforme"*

Ejemplos:

a) 
$$
\int (x) \cdot \sin x \, dx = \left| \begin{array}{ccc} u = x \\ dv = \sin x \, dx \end{array} \right|; \quad du = dx
$$

$$
v = -\cos x
$$

$$
v = -\cos x
$$

−*x* cos *x*+*sen x*+*K*

u

b) 
$$
\int 2x \cdot e^{x} dx = \begin{vmatrix} u=2x \\ dv=e^{x} dx \\ v= e^{x} \end{vmatrix}
$$
;  $du=2dx$   
 $2xe^{x}-2e^{x}=2e^{x}(x-1)+K$ 

a) 
$$
\int xe^x dx
$$
 b)  $\int xLnx dx$  c)  $\int x^2senxdx$   
d)  $\int Lnx dx$  e)  $\int x^2e^x dx$  f)  $\int arctgx dx$   
g)  $\int \frac{x}{2}sen(3x)dx$  h)  $\int xe^{-x}dx$  i)  $\int (x\cos x + xe^{x^2})dx$   
j)  $\int e^x \cos xdx$  k)  $\int (x^2-2x+1)e^{2x}dx$  l)  $\int x\sqrt{1+xdx}$   
m)  $\int e^{ax}senxdx$  n)  $\int x^2 \cos(\frac{x}{2})dx$ 

- **1.** Siendo ln x el logaritmo neperiano de x, considera la función  $f:(0,+\infty) \to \mathbb{R}$  definida por  $f(x) = x \cdot \ln x$ . Calcula:
	- a)  $\int f(x) dx$ .
	- b) Una primitiva de f cuya gráfica pase por el punto  $(1,0)$ .
- **2.** Calcula  $\int_{0}^{\pi^2}$  sen( $\sqrt{x}$ ) dx.

Sugerencia: Efectúa el cambio  $\sqrt{x} = t$ 

- **3. Sea**  $f: (-2, +\infty) \to \mathbb{R}$  la función definida por  $f(x) = \ln(x+2)$ . Halla una primitiva F de f que verifique  $F(0) = 0$ . (In denota logaritmo neperiano).
- **4.** De la función  $f: (-1, +\infty) \to \mathbb{R}$  se sabe que  $f'(x) = \frac{3}{(x+1)^2}$  y que  $f(2) = 0$ .

a) Determina f. b) Halla la primitiva de  $f$  cuya gráfica pasa por  $(0,1)$ .

- 5. Sea  $f : \mathbb{R} \to \mathbb{R}$  la función definida por  $f(x) = (x-1) \cdot e^{2x}$ . Calcula la primitiva de f cuya gráfica pasa por el punto  $(1,e^2)$ .
- 6. Considera la integral definida  $I = \int_{1}^{9} \frac{1}{1 + \sqrt{x}} dx$

a) Expresa la anterior integral definida aplicando el cambio de variables  $1 + \sqrt{x} = t$ . b) Calcula *I*.

7. Sea  $f : \mathbb{R} \to \mathbb{R}$  la función definida por  $f(x) = x^2 \text{sen}(2x)$ . Calcula la primitiva de f cuya gráfica pasa por el punto (0,1).

## 1.4. Métodos de integración

#### 1.4.3. Integración de funciones racionales

 $\int \frac{p(x)}{x}$ *q*(*x*)  $dx \parallel f$ *polinomio polinomio* )

En primer lugar se comparan los grados de los polinomios:

## **1.**  $\boldsymbol{grado} \ p(x) < \boldsymbol{grado} \ q(x)$

- 1.1. Se descompone en factores el denominador
- 1.2. Se separa la fracción original en suma de fracciones
- 1.3. Se hacen las integrales de cada fracción. Se obtienen logaritmos o potencias.

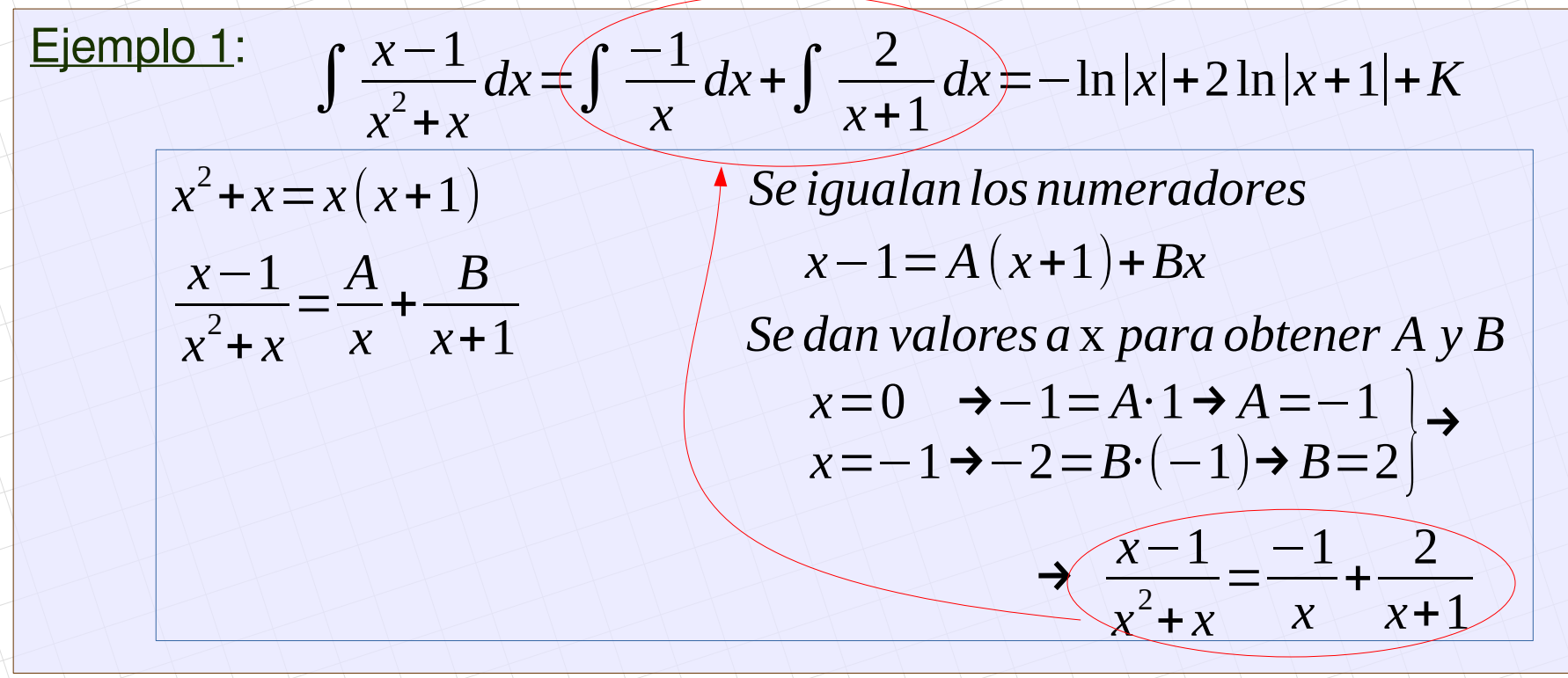

## Ejemplo 2:

$$
\int \frac{x-1}{x^3+2x^2+x} dx = \int \frac{-1}{x} dx + \int \frac{1}{x+1} dx + \int \frac{2}{(x+1)^2} dx = -\ln|x| + \ln|x+1| - \frac{2}{x+1} + K
$$

$$
x^{3}+2x^{2}+x=x(x+1)^{2}
$$
\n
$$
\frac{x-1}{x^{3}+x^{2}}=\frac{A}{x}+\frac{B}{x+1}+\frac{C}{(x+1)^{2}}
$$
\n
$$
\text{Se igualan los numeradores}
$$
\n
$$
x-1=A(x+1)^{2}+Bx(x+1)+Cx
$$
\n
$$
\text{Se dan valores } a \textbf{x para obtener } A, B \textbf{y } C
$$
\n
$$
x=0 \quad \rightarrow -1=A\cdot 1 \rightarrow A=-1
$$
\n
$$
x=-1 \rightarrow -2=C\cdot (-1) \rightarrow C=2
$$
\n
$$
x=1 \rightarrow 0=A\cdot 4+B\cdot 2+C\cdot 1 \rightarrow B=1
$$

## 1.4. Métodos de integración

#### 1.4.3. Integración de funciones racionales

 $\int \frac{p(x)}{x}$ *q*(*x*)  $dx \parallel f$ *polinomio polinomio* )

En primer lugar se comparan los grados de los polinomios:

## **2.**  $\boldsymbol{grado} \ p(x) \geq \boldsymbol{grado} \ q(x)$

Se hace la división y se obtiene un polinomio (cociente) y otra fracción (resto) con el numerador de menor grado que el denominador. El cociente es un polinomio, que es una integral inmediata. Con el resto se aplica el caso 1.

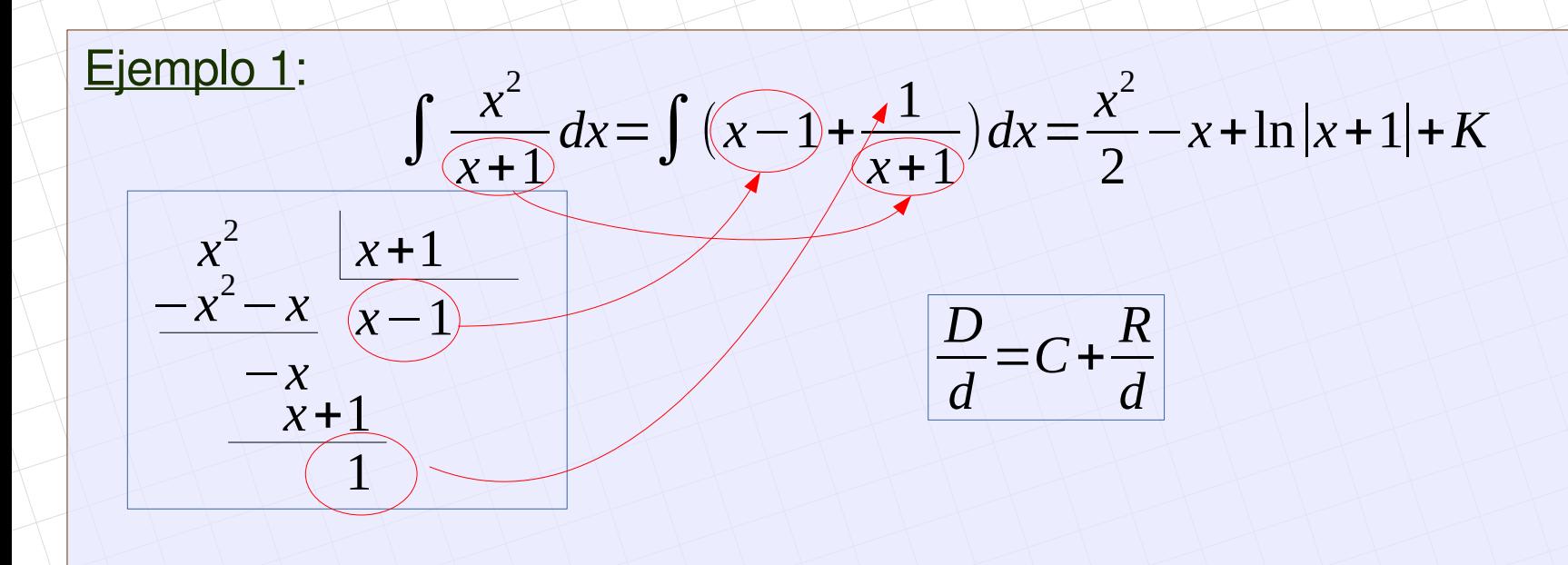

Ejemplo 2: 
$$
\int \frac{2x^3 - 1}{x^2 + x} dx = I
$$
  
\n $\begin{array}{|l|}\n-2x^3 - 2x^2 & -1 & x^2 + x \\
\hline\n-2x^2 & -2x^2 & -1 \\
\hline\n+2x^2 + 2x & 2x - 1\n\end{array}$   
\n $I = \int (2x - 2) dx + \int \frac{2x - 1}{x^2 + x} dx = x^2 - 2x + I_1$   
\n $\begin{array}{|l|}\n\frac{x^2 + x}{x^2 + x} = x(x + 1) \\
\hline\n\frac{2x - 1}{x^2 + x} = \frac{A}{x} + \frac{B}{x + 1} \\
\hline\n\text{Se igualan los numeradores} \\
2x - 1 = A(x + 1) + Bx \\
\text{Se dan valores a x para obtener A y B} \\
x = 0 \Rightarrow -1 = A \cdot 1 \Rightarrow A = -1 \\
x = -1 \Rightarrow -3 = B \cdot (-1) \Rightarrow B = 3\n\end{array}$   
\n $I_1 = \int (\frac{-1}{x} + \frac{3}{x + 1}) dx = -\ln|x| + 3\ln|x + 1|$   
\n $I = x^2 - 2x - \ln|x| + 3\ln|x + 1| + K$ 

## **2. Integral definida**

#### **2.1. Regla de Barrow**

En una función f continua en un intervalo [a , b], y F(x) es una primitiva de f, se cumple que:  $\int_{a}^{b} f(x) dx = F(b) - F(a)$ 

#### Ejemplo:

$$
\int_{-1}^{3} \left(2x-3\right) dx = \left(x^2 - 3x\right)_{-1}^{3} = \left(3^2 - 3\cdot 3\right) - \left(\left(-1\right)^2 - 3\cdot \left(-1\right)\right) = -4
$$
  
f(x) F(3) F(-1)

#### Ejercicios:

a) 
$$
\int_{2}^{4} (3+2x) dx
$$
 b)  $\int_{1}^{e} \frac{1}{x} dx$  c)  $\int_{-1}^{1} (x^2 + x + 1) dx$  d)  $\int_{-\pi}^{\pi} \text{sen}(3x) dx$ 

e) 
$$
\int_{0}^{\pi} \text{senx} \cdot e^{\cos x} dx
$$
 f)  $\int_{2}^{3} (x-3)^2 dx$  g)  $\int_{0}^{1} xe^x dx$  h)  $\int_{0}^{1} \frac{x^2}{1+x^2} dx$ 

#### 2.2. Cálculo de áreas

1. Area comprendida entre dos valores  $x = a$ ,  $x = b$ , una curva  $f(x)$  y el eje X Se calculan los puntos de corte con el eje X y se estudia el signo de la curva a) Sin puntos de corte, curva positiva: b) Sin puntos de corte, curva negativa:

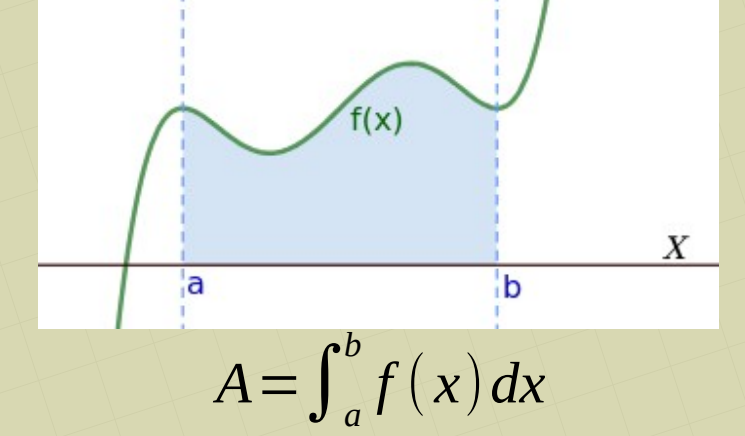

f(x)

c) Partes positivas y negativas:

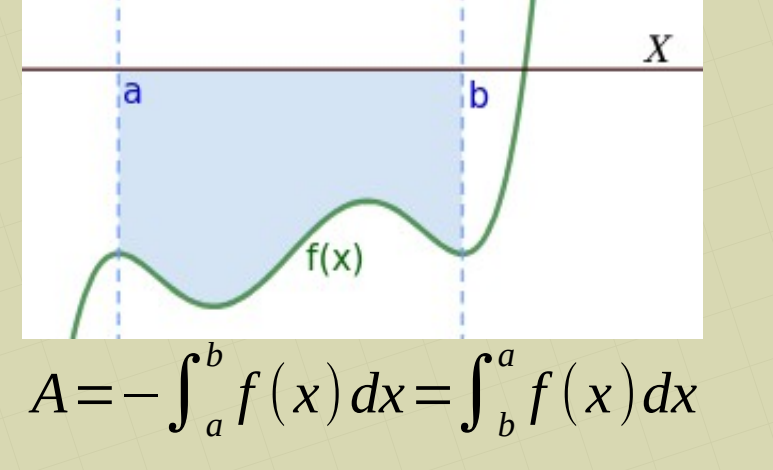

$$
A = \int_{a}^{c_1} f(x) dx - \int_{c_1}^{c_2} f(x) dx + \int_{c_2}^{b} f(x) dx
$$

Ejercicio:

Calcular el área comprendida entre el eje X, el eje Y, la abcisa  $x = 4$  y la curva *y*=*x* <sup>2</sup>−2 *x*+1

X

2. Área comprendida entre dos curvas. Se calculan los puntos de corte entre ellas y se estudia cuál es la de arriba y cual la de abajo.

# $A = \int_{c_1}^{c_2} (f(x) - g(x)) dx + \int_{c_2}^{c_3} (g(x) - f(x)) dx$

## **Ejercicios**

 $f(x)$ 

 $g(x)$ 

- Calcula el área que determina la curva  $y = x^2 + x 2$  con el eje X entre las  $1.$ abscisas -1 y 4
- Halla el área limitada por las gráficas de las funciones:  $2$  $f(x) = x<sup>3</sup> - x + 2$  ;  $g(x) = -x<sup>2</sup> + x + 2$
- Halla el área de la región del plano encerrada por la curva  $y = Lnx$  entre su  $3$ punto de corte con el eje X y la abscisa  $x = e$
- Halla el área del recinto limitado por las rectas  $y = x$ ,  $y = 2x$  y la parábola 4. $y = x^2$

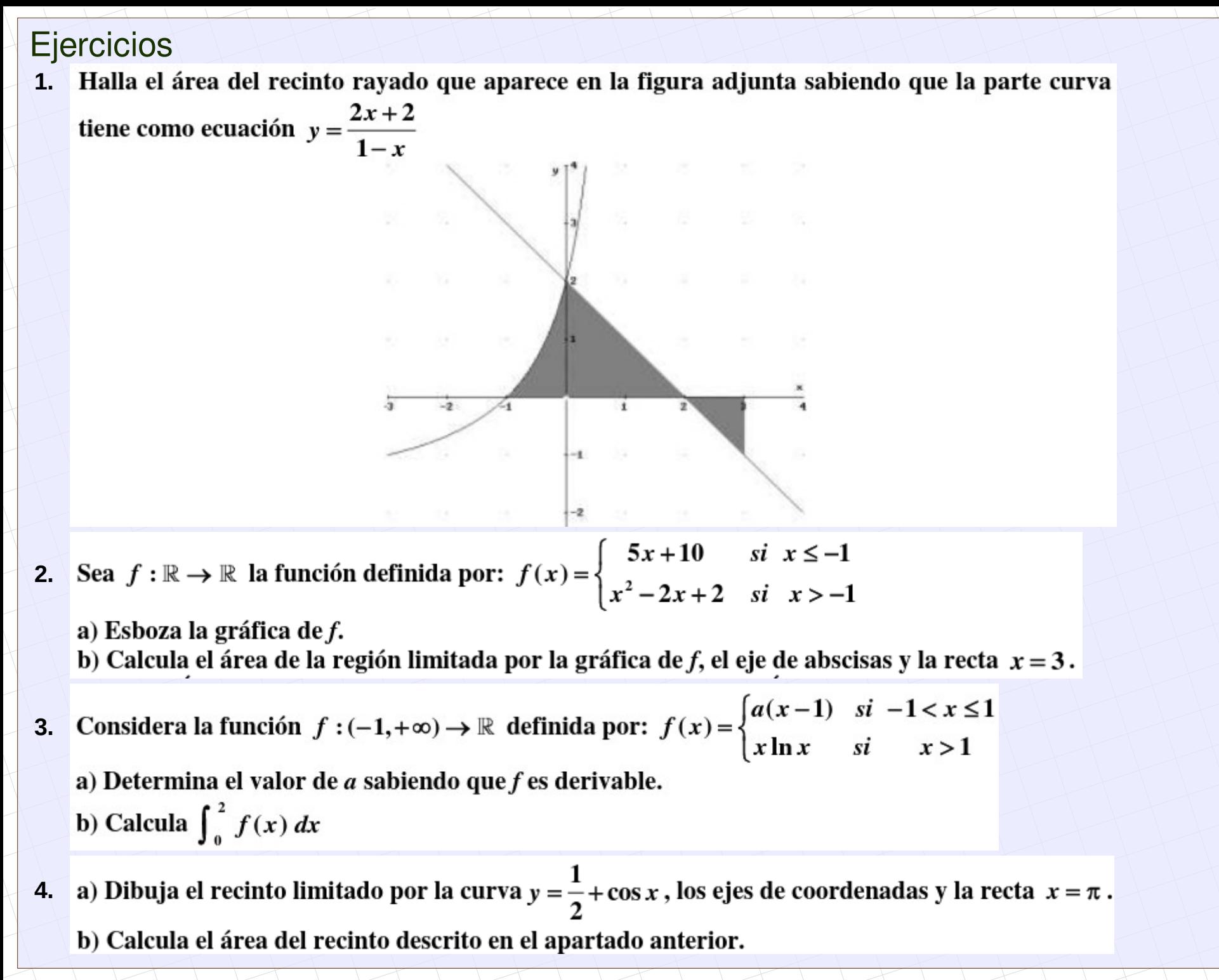

Considera la función f dada por  $f(x) = 5-x$  y la función g definida como  $g(x) = -\frac{4}{x}$  para **5.**

#### $x \neq 0$ .

a) Esboza el recinto limitado por las gráficas de  $f \, y \, g$  indicando sus puntos de corte. b) Calcula el área de dicho recinto.

Dada la función  $f:(0,+\infty) \to \mathbb{R}$  definida por  $f(x) = \ln x$ , donde ln es la función logaritmo **6.** neperiano, se pide:

a) Comprueba que la recta de ecuación  $y = -e x + 1 + e^2$  es la recta normal a la gráfica de f en el punto de abscisa  $x = e$ .

b) Calcula el área de la región limitada por la gráfica de  $f$ , el eje de abscisas y la recta normal del apartado (a).

- Calcula el valor de  $a > 0$  sabiendo que el área del recinto comprendido entre la parábola **7.**  $y = x<sup>2</sup> + ax$  y la recta  $y + x = 0$  vale 36 unidades cuadradas.
- 8. Dada la función f definida por  $f(x) = \frac{3}{x^2 5x + 4}$  para  $x \ne 1$  y  $x \ne 4$ . Calcula el área del recinto limitado por la gráfica de f, el eje de abscisas, y las rectas  $x = 2$ ,  $x = 3$ .

9. Considera la función 
$$
f : \mathbb{R} \to \mathbb{R}
$$
 definida por  $f(x) = x \mid 2 - x \mid$ .

a) Esboza su gráfica.

b) Calcula el área del recinto limitado por la gráfica de f, el eje de abscisas y la recta de ecuación  $x=3$ .

**10.** Considera la función  $f : \mathbb{R} \to \mathbb{R}$  dada por  $f(x) = x^2 + 4$ .

- a) Halla la ecuación de la recta tangente a la gráfica de f en el punto de abscisa  $x=1$ .
- b) Esboza el recinto limitado por la gráfica de  $f$ , el eje de ordenadas y la recta de ecuación
- $y = 2x + 3$ . Calcula su área.

**11.** Halla:  $\int \frac{e^x}{(e^{2x}-1)(e^x+1)} dx$ 

Sugerencia: efectúa el cambio de variable  $t = e^x$ 

12. Determina la función  $f:(1,+\infty) \to \mathbb{R}$  sabiendo que  $f''(x) = \frac{1}{(x-1)^2}$  y que la ecuación de la

recta tangente a la gráfica de f en el punto de abscisa  $x = 2$  es  $y = x + 2$ .

13. Calcula  $\int_{0}^{\ln 2} \frac{1}{1+e^{-x}} dx$  donde ln denota logaritmo neperiano (sugerencia  $t = e^{-x}$ ).

14. Se sabe que la función  $f: [0, +\infty] \to \mathbb{R}$  dada por  $f(x) = \begin{cases} \sqrt{ax} & \text{si} \quad 0 \le x \le 8 \\ \frac{x^2 - 32}{x - 4} & \text{si} \quad x > 8 \end{cases}$  es continua.

a) Determina a.

b) Para 
$$
a = 8
$$
, calcula  $\int_{0}^{10} f(x) dx$ 

15. Considera la función f definida por  $f(x) = a x \ln(x) - b x$  para  $x > 0$  (ln denota la función logaritmo neperiano). Determina a y b sabiendo que f tiene un extremo relativo en  $x = 1$  y que  $\int_{0}^{2} f(x) dx = 8 \ln(2) - 9$ 

**16.** Considera la función  $f : \mathbb{R} \to \mathbb{R}$  definida por  $f(x) = e^{-2x}$ .

a) Determina el punto de la gráfica de f en el que la recta tangente es  $y = -2ex$ .

- b) Esboza el recinto limitado por la gráfica de f, la recta  $y = -2ex$  y el eje de ordenadas.
- c) Calcula el área del recinto descrito en el apartado anterior.